#### **Перевизначення методів equals та hashCode**

### Методи equals та hashcode

- $\blacksquare$  Метод equals $()$  перевірка рівності елементів. Типове застосування – пошук в масивах, колекціях, картах.
- Метод *hashCode()* повертає хеш-функцію об'єкта. Якщо цей метод перевизначено, елементи можна використовувати в **HashSet**, а також як ключі **HashMap**. **Якщо для цих типів перевизначається equals(), то повинен бути перевизначений і hashcode() .**

### Що можна сказати про код

class MyClass { int a; @Override **public boolean equals(MyClass other) {** return this.a  $==$  other.a; }<br>} <u>}</u>

## Загальні вимоги до equals

- **■ Рефлексивність**. Для будь-якого посилання ref ref.equals(ref) повинно завжди давати true.
- **■ Симетричність**. x.equals(y)дорівнюєо true тоді і тільки тоді, коли y.equals $(x)$ .
- **■ Транзитивність**. Якщо x.equals(y), y.equals(z), то x.equals(z).
- **■ Несуперечливість**. Різні виклики equals для тих же об'єктів повинні давати той самий результат, якщо самі об'єкти не змінилися.
- **■ Порівняння з null**. Для кожного не-null посилання ref.equals(null) завжди false.

Часто перевіряється ще й відповідність типів.

# Загальні вимоги до hashCode

- **■ Несуперечливість під час виконання** – різні виклики того самого об'єкта повинні давати той самий результат, якщо сам об'єкт не змінився.
- **■ Для рівних об'єктів значення хешфункції повинні співпадати**.
- Для нерівних об'єктів неспівпадіння не обов'язкове, але дуже рекомендується.

### Можлива реалізація equals

public boolean equals(Object obj) { if (obj == null) { return false; if (getClass() !=  $obj.getClass()$  { return false; final KI other  $=$  (KI) obj; if (this.a != other.a) { return false; } if (this.b != other.b) {return false; } if (this.c != other.c) { return false; } return true; }

### Можлива реалізація equals

public boolean equals(Object obj) { if (obj == null) { return false; if (getClass() !=  $obj.getClass()$  { return false; final KI other  $=$  (KI) obj; if (this.a != other.a) { return false; } if (this.b != other.b) {return false; } if (this.c != other.c) { return false; } return true; }

# Можлива реалізация hashCode

public int hashCode() { int hash  $= 3$ ;  $hash = 31 * hash + this.a;$  $hash = 31 * hash + this.b$ hash =  $31 *$  hash + this.c; return hash;

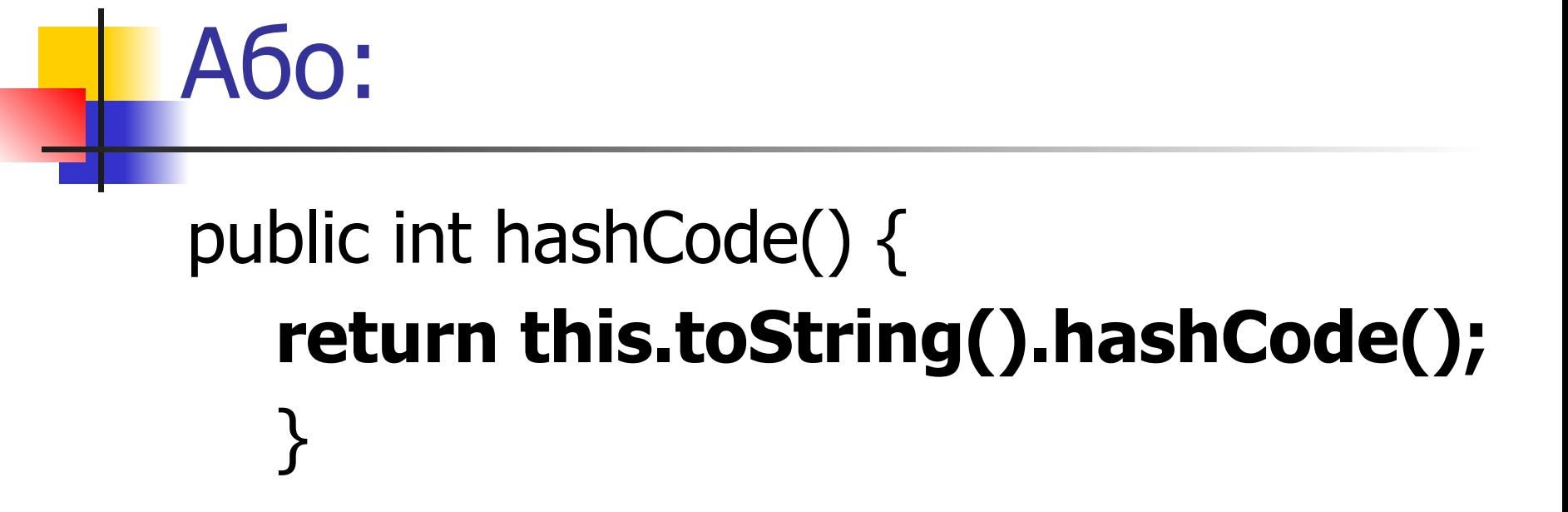

### Методи equals та compareTo

- Природно, ці методи повинні бути узгоджені між собою.
- Якщо *compareTo* визначений належним чином, то *equals* може бути визначений, наприклад, так:

*return compareTo(other)==0;*